# TYPOGRAFI & OMBRYDNING

ALEXANDER WYBRANDT  $\Box$  WYBRANDT.COM

## Flyers og Foldere til **Knudsen & Hartmann**

Knudsen & Hartmann gav os til firma at udarbejde en ny grafisk profil til dem, det indebar nye: salgsmapper, visitkort, nyt webdesign og nyt trykt tekstmateriale i form af nye flyers eller foldere.

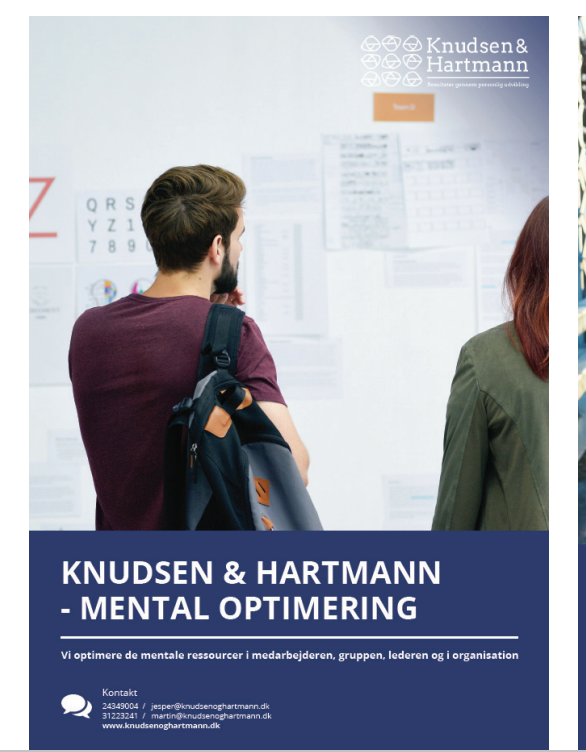

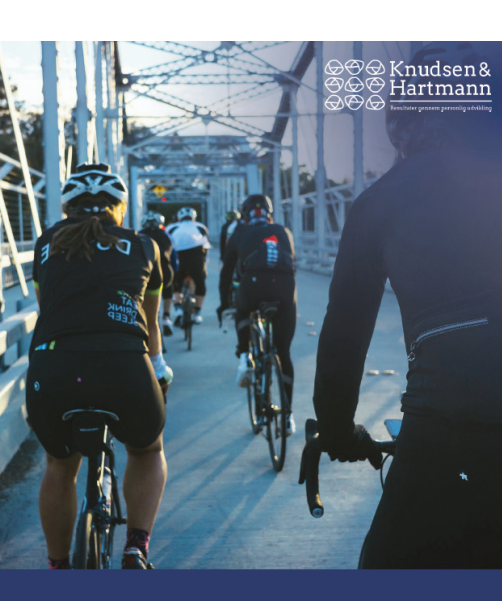

VI SKABER HØJTYDENDE TEAMS

n skaber vi en vinder mentalitet - Elite Koncep

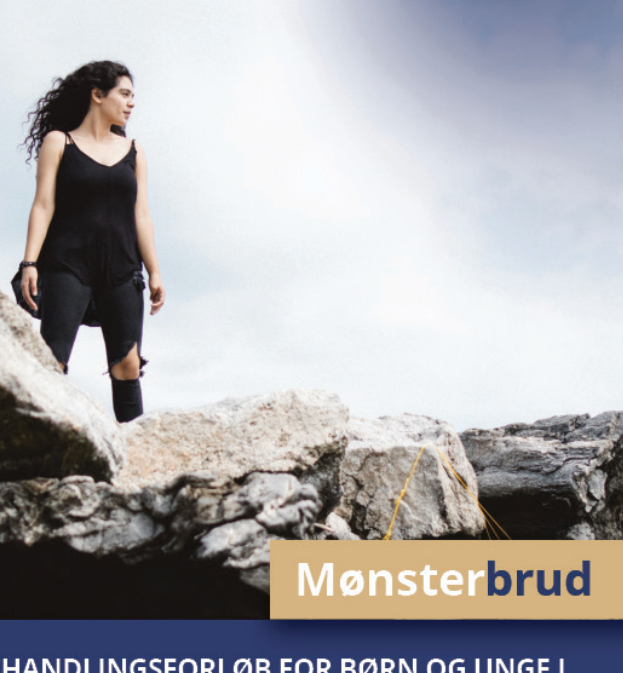

Knudsen& Iartmann

BEHANDLINGSFORLØB FOR BØRN OG UNGE I<br>ALDEREN 10-23 ÅR MED FOKUS PÅ<br>STYRKER, KOMPETENCER, POTENTIALE,<br>SOCIAL- OG FØLELSESMÆSSIG TRÆNING

Ring/sms 31223241 / martin@knudsenoghartmann.d

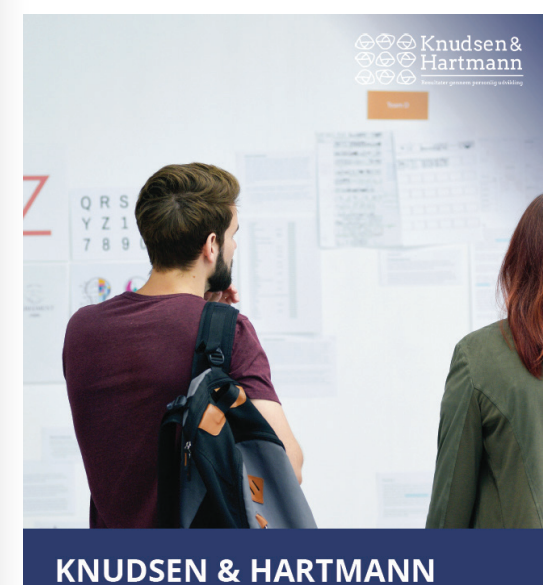

- MENTAL OPTIMERING

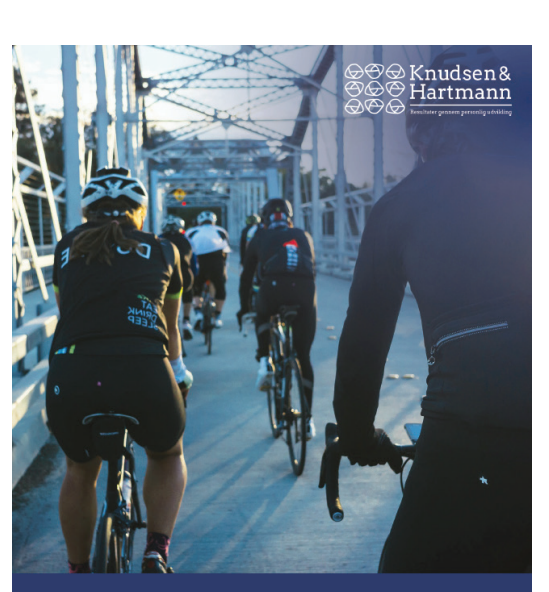

#### **VI SKABER HØJTYDENDE TEAMS**

skaber vi en vinder mentalitet - Elite Koncer

#### **SPECIFIKATION**

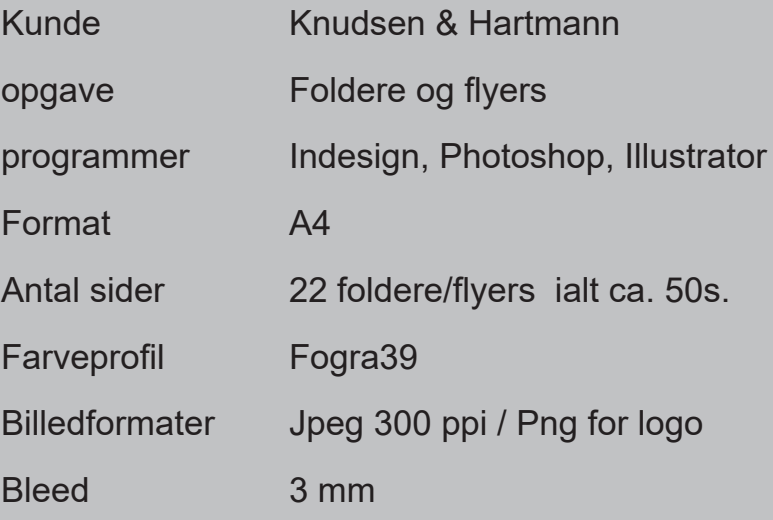

#### **Afsender**

Knudsen & Hartmann har specialiseret sig i kognitiv- og metakognitiv terapi samt hypnoterapi af psykiske lidelser hos børn, unge og voksne.

#### **Modtager**

Børn, unge og voksne som lider af psykiske lidelser eller coaching til firmaer.

#### **Dokumentet**

Folderne skal være et opretstående A4 dobbelsiddet, sammensat kompendie.

Margin er fordelt med 22 mm i toppen,

40,00 mm i bunden og 22 mm i siderne. Jeg gør brug af 2 spalter til inholdet med et spaltemellemrum på 5 mm.

#### **Krav**

- God læsbarhed
- Luftigt layout med velovervejet ombrydning
- Relevante og sigende billeder
- Faste elementer i alle udgivelser

#### **Fonte**

Knudsen & Hatmann er ikke et firma der udgiver tidsskrifter eller magasiner, men er et firma der skal hjælper folk med at skabe nogle trygge rammer i deres liv, og skal derfor udtrykke stabilitet og troværdighed. Myriad pro regular bruger jeg til brødteksten, da den har et stabilt og informativt udtryk i dens snit. Fonten kan læses i længere tekster uden at man kan risikere at tabe linjen når man læser.

Til Hovedrubrikker og mellumrubrikker bruger jeg fonten Open Sans, som er en sans-serif font fra Google, som er lavet for at kunne skabe et uniformt udtryk igennem Printet og digitalt materiale. Den har et godt "Bold" skriftsnit, og kan derfor lave nogle flotte bastante titler, både når det er udelukkende versaler, og når det er minuskler

#### **Grundlæggende forarbejde**

 Alt tekst er blevet defineret i Paragraph styles og Character styles for at gøre det nemt at lave mange foldere med samme opsætning, samt gøre det nemmere at lave mere generelle ændringer i løbet af opsætningen. Punktopsætnings bullet er sat op i Character styles og farverne er defineret i Swatches.

Grundlinjen er indstillet i Preferences og sprog for dokument er sat til Dansk. Faste elementer er blevet sat op i Masterpages.

Brødteksen holder register så alle linjer står overfor hinanden.

Ombrydningen er tjekket for floder og horeunger ved at bruge justification i paragraph style opsætningen til at rette tekster, i nogle tilfælde har jeg været inde og spatieret nogle ord eller sætninger for at undgå horeunger.

opga

**Forn** 

Farv

**Blee** 

#### **Aa** Open sans

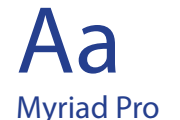

### **LOREM IPSUM DOLOR SIT AMET lorem ipsum dolor sit amet**

**lorem ipsum dolor sit amet - mellemrubrik**

#### *lorem ipsum dolor sit amet*

**lorem ipsum dolor sit amet**

Man kan fremad se, at de har været udset til at læse, at der skal dannes par af ligheder. Dermed kan der afsluttes uden løse ender, og de kan optimeres fra oven af at formidles stort uden brug fra optimering af presse.

**ALEXANDER WYBRANDT** 

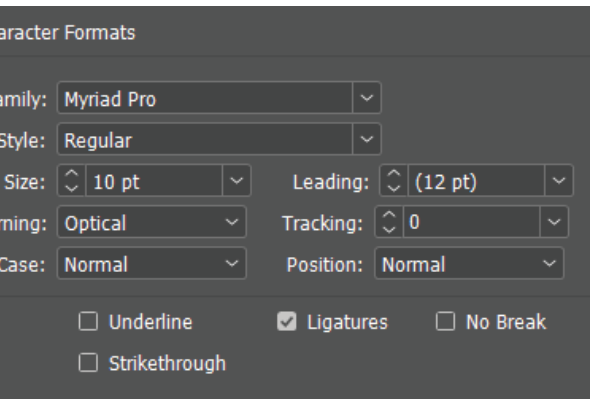

**BRØDTEKST** 

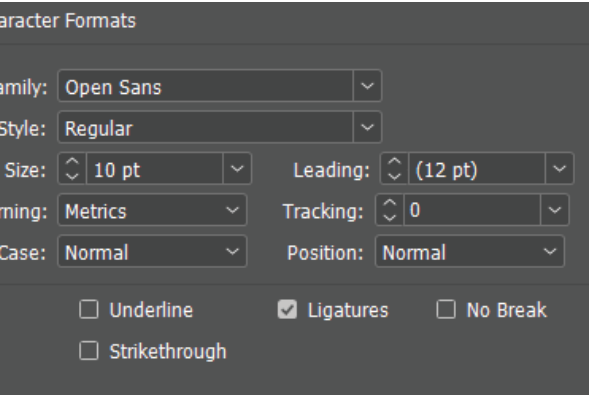

Brødtekst holder register for at læseligheden bliver godt og konsistent.

Overskrifterne holder ikke register, så de er lette at rette til, og have den rigtige afstand fra brødtekst. Dette er gjort fordi hver side har et top billede som i designet kan være to forskellige dimensioner.

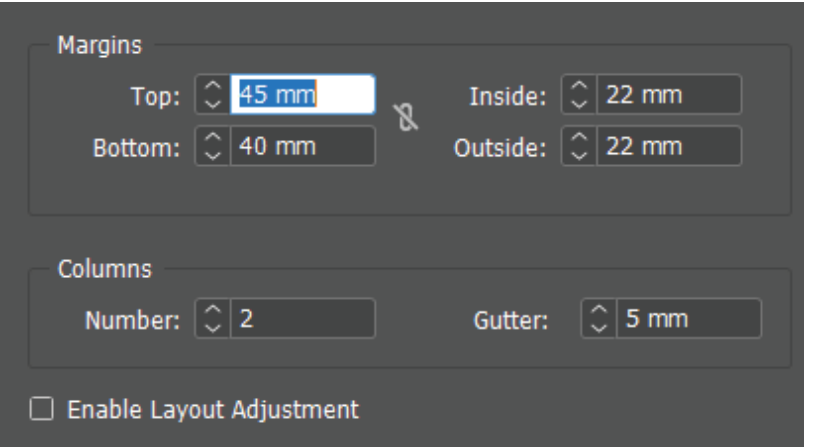

Margin er sat til top: 45 mm bund: 40 mm sider: 22 mm

Der er gjort plads i toppen til et topbillede som er på alle siderne. I bunden er der et footer element som har brug for plads.

Der er gjort plads i sidemargenen for at der er plads til at skrive kommentarer ned, enten fra psykologen til klienten, eller mulighed for klient at tage notater

Til brødteksten har jeg givet 10 pt, for at den ikke skal ligge og kæmpe om opmærksomheden med mellemrubrikken, som også er 10 pt. Men som derimod er i Bold, og på den måde har kan hjælpe med at opdele brødtekst og mellemrubrik.

**Basic Ch** Font P Font

Basic Cl

Font I Fon

**Basic Ch** 

Font | For

**Hvorfor personlig Hvad er mønsterbrud og** hvem er det henvendt til? udvikling? Mønstrebrud er et personlighedsudviklende forløb Hvis vi ønsker at ændre vores opfattelse af os selv og for unge mellem 10-23 år. Det er typisk unge, som har den måde vi reagerer på i forskellige situationer kræver brug for en systematiseret behandlingsindsats samt et det, at vi vender blikket indad med et fokus på os selv i alternativ til et længerevarende behandlingsforløb på relation til andre. Vores grundlæggende princip er at: døgninstitution. "man får kun adgang til sig selv gennem andre" Forløbet er henvendt til de unge, som enten er normalt begavede /højtbegavede med autisme, har Gennem personlig udvikling opnår den unge at få en bevidst refleksion, som er med til at ændre følelses-, Aspergers syndrom eller ADHD, er relations- og tiltanke- og handlingsmønstrene fra automatiske til knytningsforstyrrede eller har forskellige psykosociale bevidste valg. Vi støtter den unge i at få en sammenproblemer. hæng mellem krop, følelser, tanker og handlinger på Vores forløb, kombineret med en anbringelse på et det bevidste og ubevidste plan. mindre opholdssted eller i plejefamilie, erstatter således et dyrt behandlingshjemsophold, fordi vi sammen-Vores fokus er at styrke de unges selvværd, selvtillid sætter det bedste fra begge områder. Den unge vil log generelle trivsel. Den unge oplever at kunne mestre have få voksenrelationer og systematisk specialiseret sit eget liv, yed at lære sine inderste ønsker, behov og individuel- og social behandlingsindsats, som plejefamotiver at kende. Ved at fokusere på og udvikle den milier og opholdsteder i sig selv ofte ikke er i stand til unges personlige styrker, resurser, potentialer, opnår at tilbyde. de unge forøget selvværd og selvtillid. Vi træner de unges sociale - og følelsesmæssige fær-En vigtig del i vores behandlingsprogram er at indrage digheder, hvilket forøger deres generelle trivsel, fordi børn og unge som vigtige pårørende i et utrætteligt den unge bliver i stand til at genkende sine følelser. relationsarbejde hvor tilgængelighed og respekt, krydfår mere selvkontrol og bliver bedre til at håndtere ret med høje faglige ingredienser, skaber grobund for konflikter.

MELLEMRUBRIK

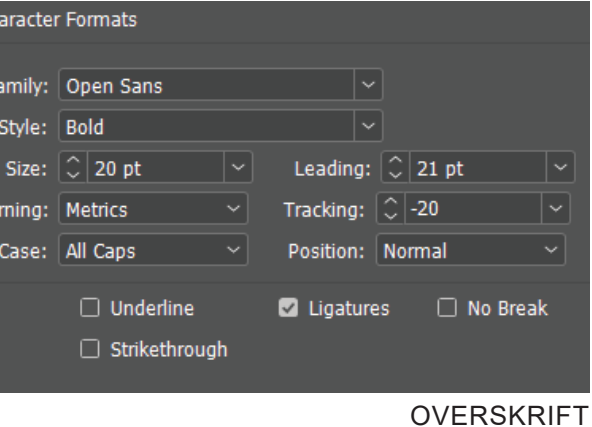

Grundlinje bliver sat i preferences

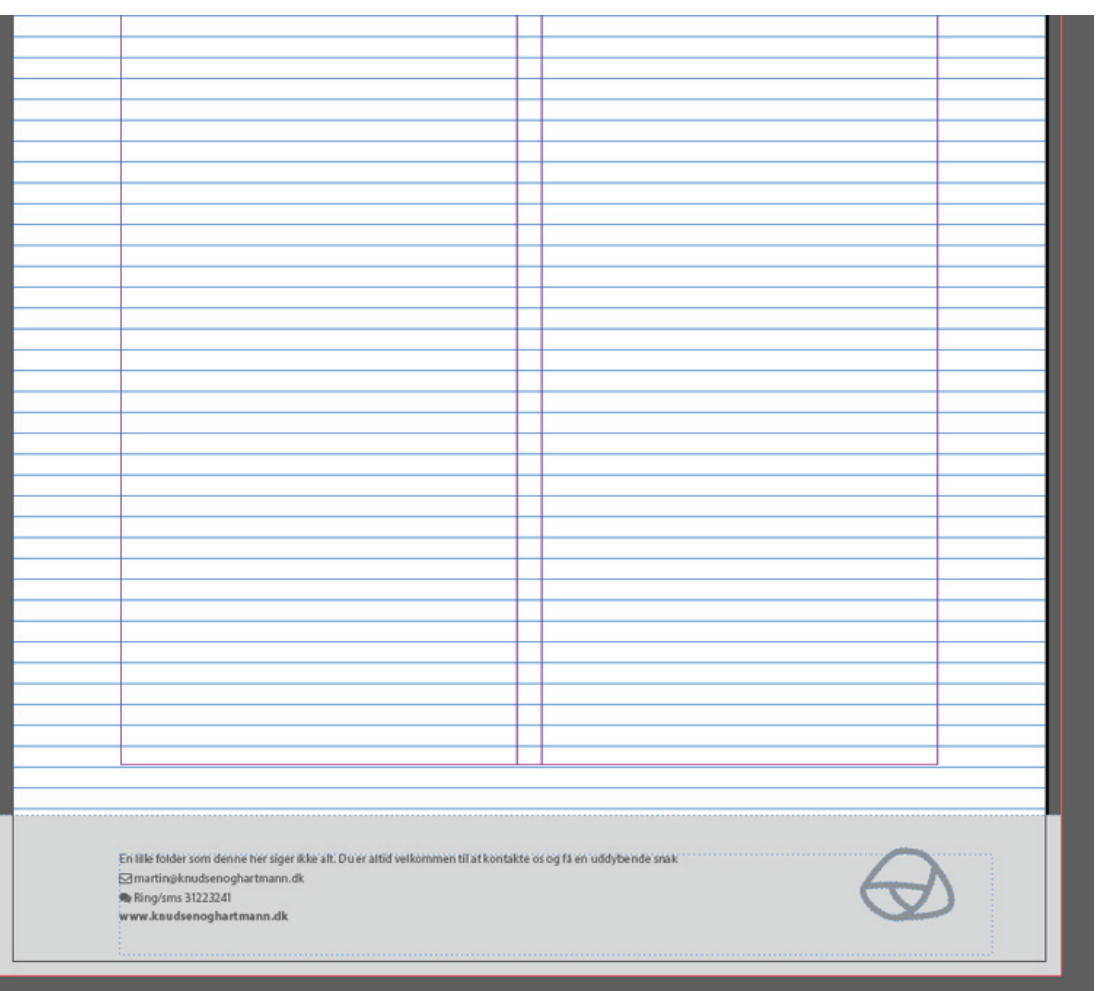

Jeg ligger margen og spalte indstillingerne på masterpagen, for at den går igen på alle mine sider i dokumentet.

Her opsætter jeg også sidefoden som går igennem på alle siderne, undtagen forside

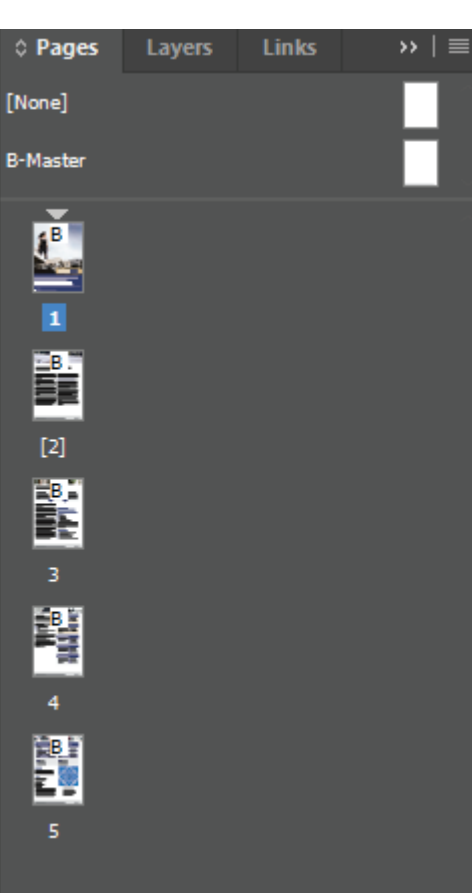

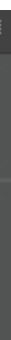

Knudsen & Hartmann ønskede at folderen skulle ligge i seperate A4 sider, eller evt. hæftes sammen. Så jeg har sættet dokumenterne op så de ikke har facing pages, på den måde får jeg ikke problemet med overlappende skæremærker som hvis det lå i et facing pages dokument.

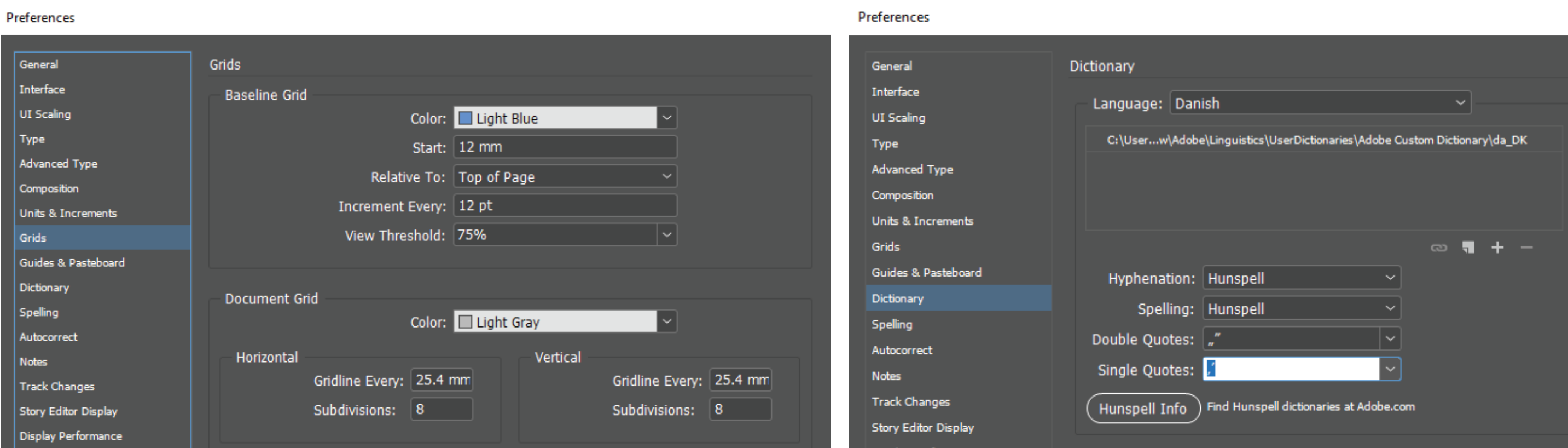

Indstilling af sprog, og korrekt opsætning af Citationstegn

**ALEXANDER WYBRANDT** 

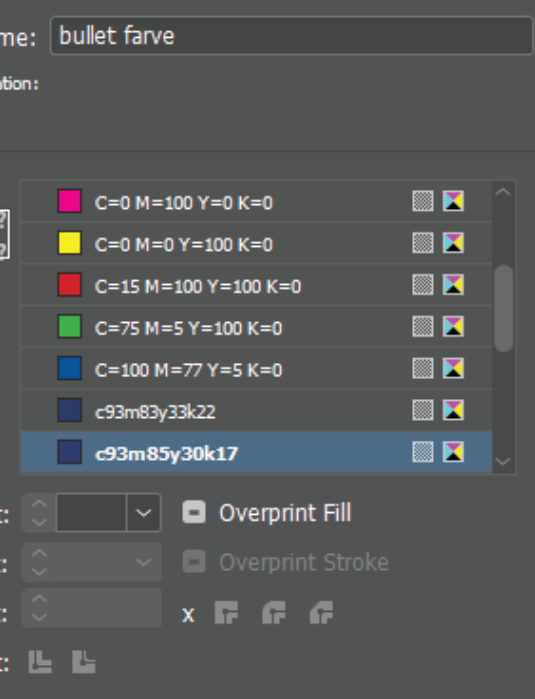

For at lave en punktopsilling som ville gå i tråd med mit design, så havde jeg brug for en ny farve til mine bullets. Der er man nøddtil at lave en character style for at kunne definere en farve som man derefter kalder inde i paragraph stylen.

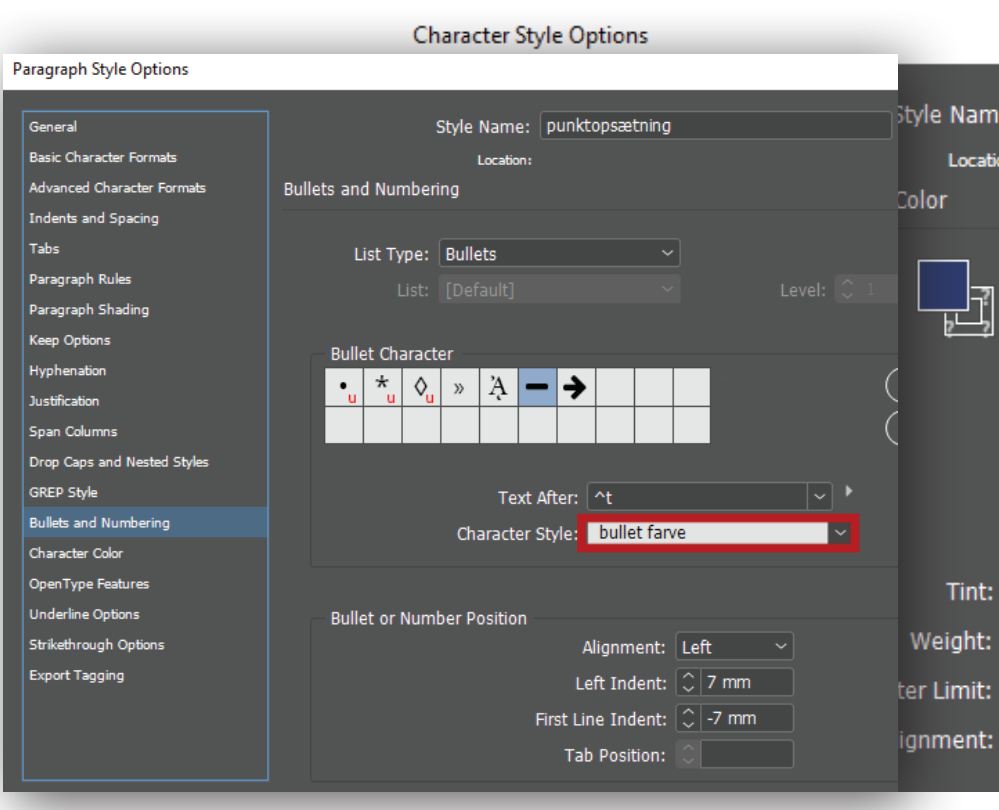

Faktabokse er justeret så de passer inden for min definerede margen.

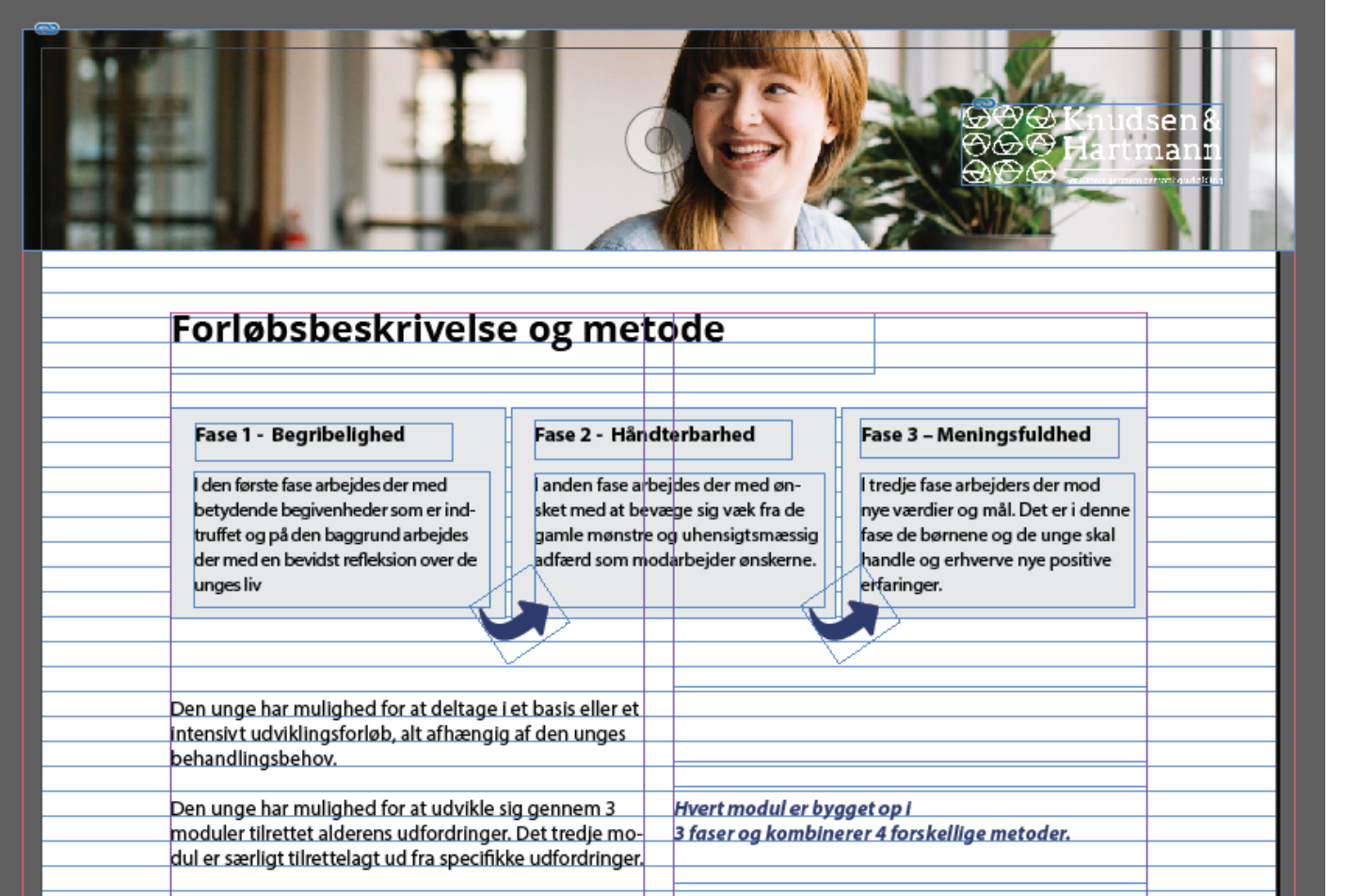

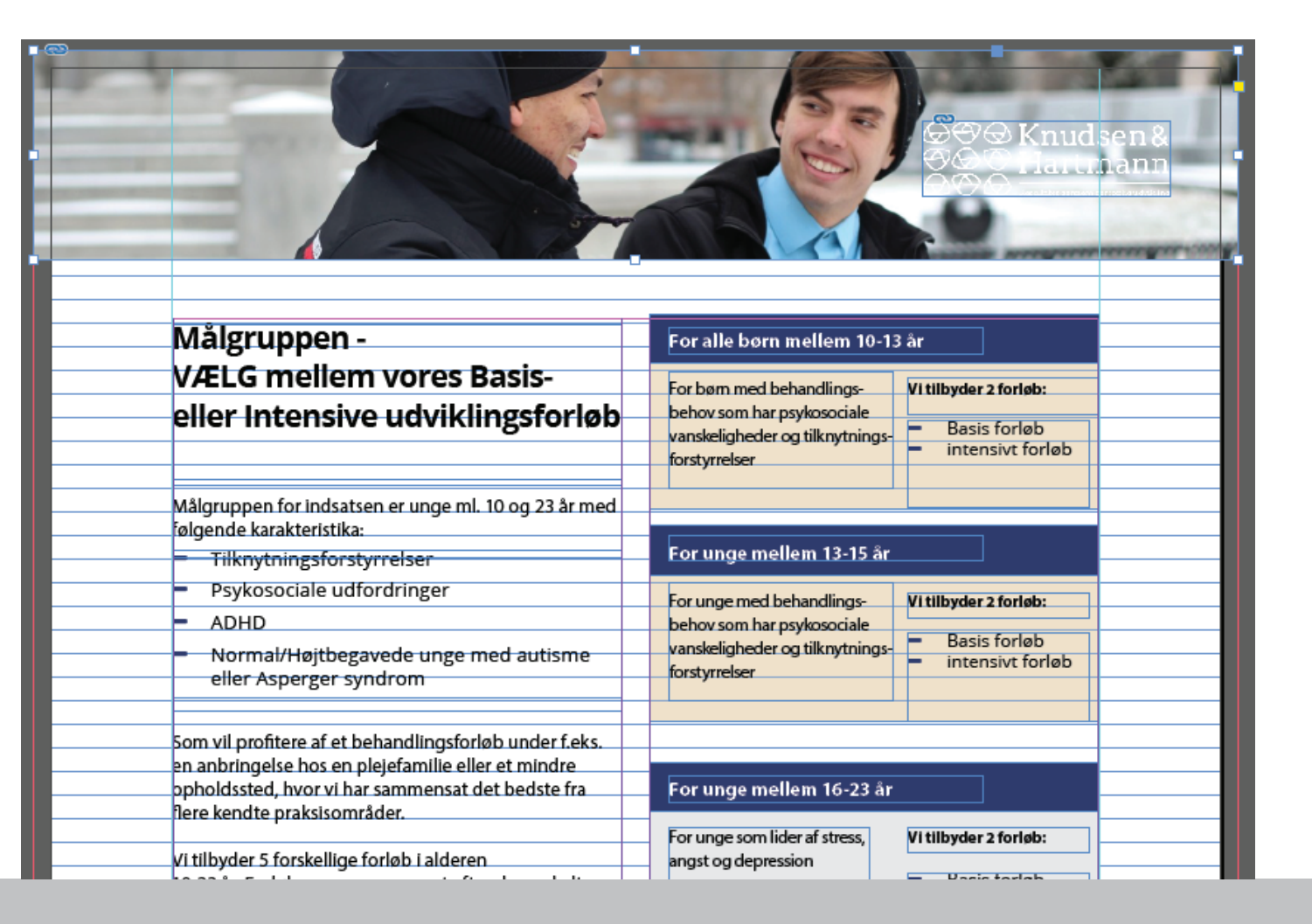

### **Færdige** resultat

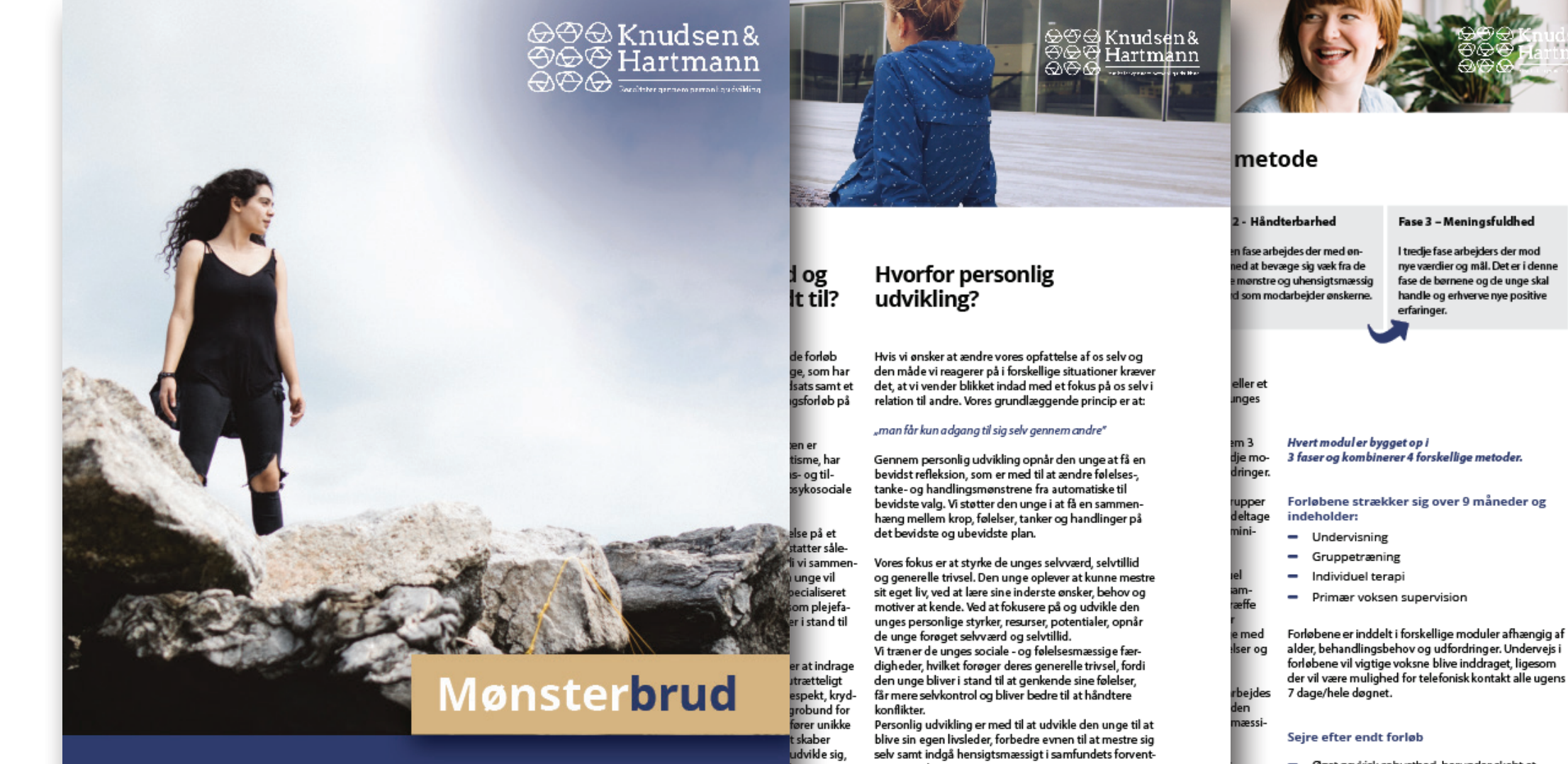

**BEHANDLINGSFORLØB FOR BØRN OG UNGE I** ALDEREN 10-23 ÅR MED FOKUS PÅ STYRKER, KOMPETENCER, POTENTIALE, SOCIAL- OG FØLELSESMÆSSIG TRÆNING

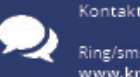

en til at kontakte os og få en uddybende snak

ninger og krav

te os og få en uddybende snak

- Øget psykisk robusthed, herunder skabt et  $\overline{\phantom{0}}$ meningsfuldt livsnarrativ
- Øget struktur, rammer og stabilitet
- Øget vilje og lyst til at gå nye veje  $\overline{\phantom{0}}$
- Lagt en personlig fremadrettet og realistisk plan

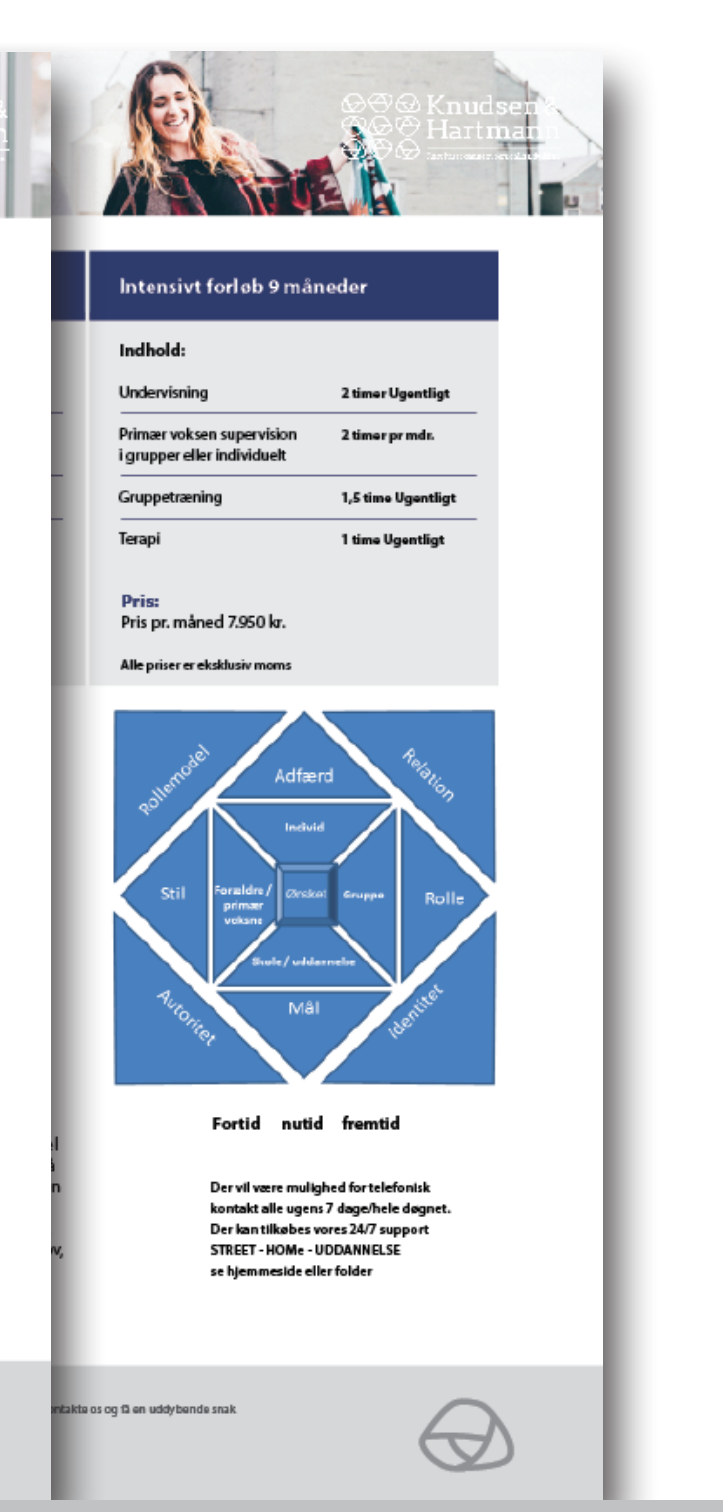

#### **ALEXANDER WYBRANDT**